```
Задачи назад
```
# *Задача №1*

В данной задаче необходимо: начертить схему трехфазной четырехпроводной сети с заземленной нейтралью и подключенным оборудованием.

Требуется:

- 1. Определить напряжение на корпусе оборудования при замыкании фазы на корпус:
	- а) при занулении оборудования (подключении корпусов к нулевому проводу);
	- б) с повторным заземлением нулевого провода.
- 2. Определить ток короткого замыкания и проверить, удовлетворяет ли он условию ПУЭ для перегородки плавкой вставки предохранителя:

Iкз  $\geq$  3  $\times$  Iн,

где Iн ток плавкой вставки (проверить для следующих значений тока Iн = 20,30,50,100 А).

- 3. Определить потенциал корпусов при замыкании фазы на корпус и обрыве нулевого провода (до и после места обрыва).
- 1. Определить ток, проходящий через тело человека, касающегося оборудования при замыкании фазы на корпус:

а)без повторного заземления нулевого провода;

б)с повторным заземлением нулевого провода.

- 5. Определить напряжение прикосновения на корпус установки при замыкании одной из фаз на землю (дать схему).
- 1. Рассчитать заземляющее устройство, состоящее из n индивидуальных заземлителей, так чтобы Rз не превышало 4 Ом.
- 2. Сформулировать выводы.

Исходные данные для решения задачи №1 приведены в табл. 1.2.,1.1.

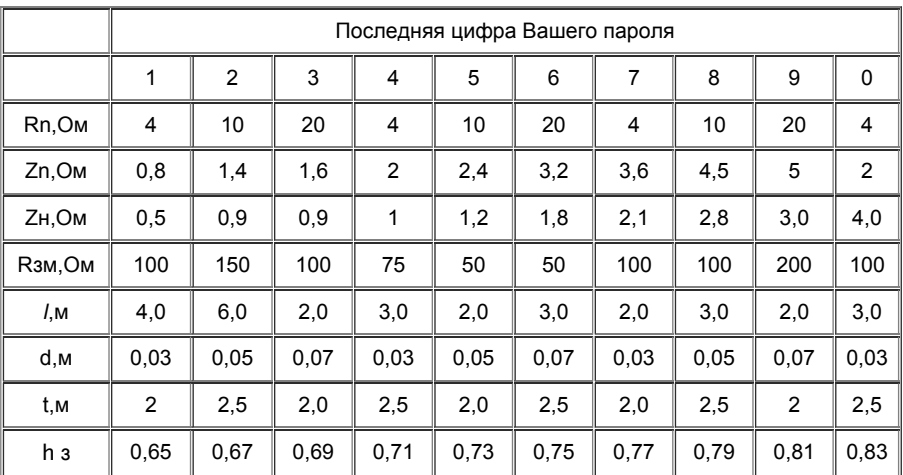

Таблица 1.1 Исходные данные к задаче 1

для всех вариантов  $U_{\text{th}}$  = 220В.

Таблица 1.2.

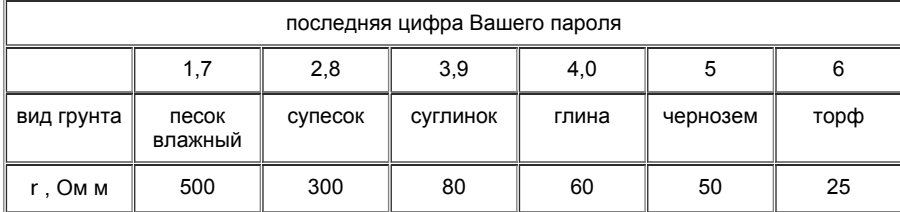

При решении задачи можно использовать следующую методику.

При занулении корпуса электрооборудования соединяются с нулевым проводом. Зануление превращает замыкание фазы на корпус в однофазное короткое замыкание, в результате чего срабатывает максимальная токовая защита и селективно отключается поврежденный участок сети. Зануление снижает потенциалы корпусов, появляющиеся в момент замыкания на корпус или землю.

При замыкании фазы на зануленный корпус ток короткого замыкания протекает по петле фазануль.

1.Величина Iкз тока короткого замыкания определяется по формуле:

Iкз = Uф / Zn, А,

где Zn сопротивление петли фазануль, учитывающее величину сопротивления вторичных обмоток трансформатора, фазного провода, нулевого провода, Ом;

Uф фазное напряжение.

2.Напряжение корпуса относительно земли без повторного заземления:

 $Us = Iks \times ZH$ , В,

3.Напряжение корпуса относительно земли с повторным заземлением нулевого провода:

Uзп » Uз× Rn / (Rn + Ro), В,

где Rn, Ro соответственно сопротивления заземления нейтрали и повторного заземления нулевого провода, причем Ro=4 Ом.

Повторное заземление нулевого провода снижает напряжение на корпусе в момент короткого замыкания, особенно при обрыве нулевого провода.

4. При обрыве нулевого провода и замыкании на корпус за местом обрыва напряжение корпусов относительно земли:

без повторного заземления нулевого провода для

а)корпусов, подключенных к нулевому проводу после места обрыва:

 $U_1 = U_{db}$ , B

б)корпусов, подключенных к нулевому проводу до места обрыва:

 $U_2 = 0$ ,

с повторным заземлением нулевого провода для

в)корпусов, подключенных к нулевому проводу после места обрыва:

 $U_1 = U_{\Phi} \times R_n / (R_0 + R_n)$ , B

г) корпусов, подключенных к нулевому проводу до места обрыва:

 $U_2 = U_{\Phi} \times R_0 / (R_0 + R_n)$ , B

5. Ток через тело человека в указанных случаях будет определяться следующим образом:

a)I<sub>1</sub> = U<sub>ф</sub> / R<sub>h</sub>, A; б)I $_{2}$  = 0; в)I<sub>1 ¢</sub> = U<sub>1</sub> ¢ / R<sub>h</sub>, A; г ) $I_2 \in U_{20}/R_h$ , A,

где R<sub>h</sub> - сопротивление тела человека (обычно принимают R<sub>h</sub> = 1000 Ом).

6. Напряжение на корпусе зануленного оборудования при случайном замыкании фазы на землю (без повторного заземления нулевого провода):

$$
U_{\text{np}} = (U_{\text{dp}} R_0) / (R_{\text{3M}} + R_0)
$$
, B,

где Rо сопротивления заземления нейтрали, Rо = 4 Ом;

Rзм сопротивление в месте замыкания на землю фазового провода.

7. Сопротивление одиночного заземлителя, забитого в землю на глубину t, определяется по формуле:

 $R_{0I} = 0.366 \times$  <sup> $\circ$ </sup> // ( *lg(* 2//d) +0.5(4t+*l*)/(4t-*l*) ), Om,

где  $\mathcal P$ - удельное сопротивление грунта, Ом м (сопротивление образца грунта объемом1 м);

*l* длина трубы, м;

d - диаметр трубы, м;

t расстояние от поверхности земли до середины трубы, м.

Необходимое число заземлителей при коэффициенте экранирования h з:

$$
n = R_{oA} / (h \, \text{aR3}),
$$

где Rз = 4 Ом требуемое сопротивление заземляющего устройства.

# *Задача №2.*

Определить кратность воздухообмена по избыткам тепла (тепловыделениям) и вредных выделений газа и пыли. Исходные данные взять из таблиц 2.1.,2.2.

Таблица 2.1.

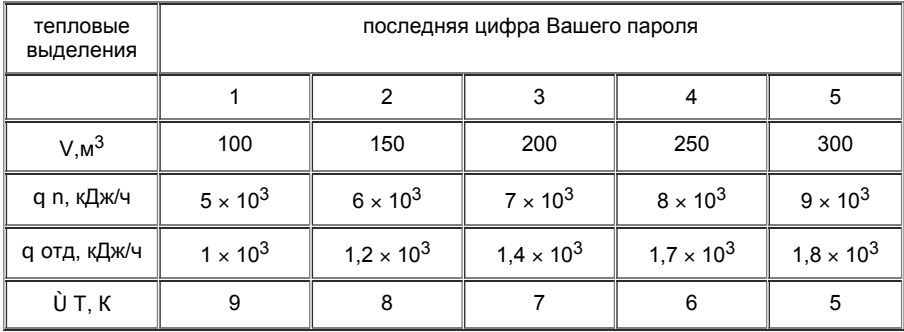

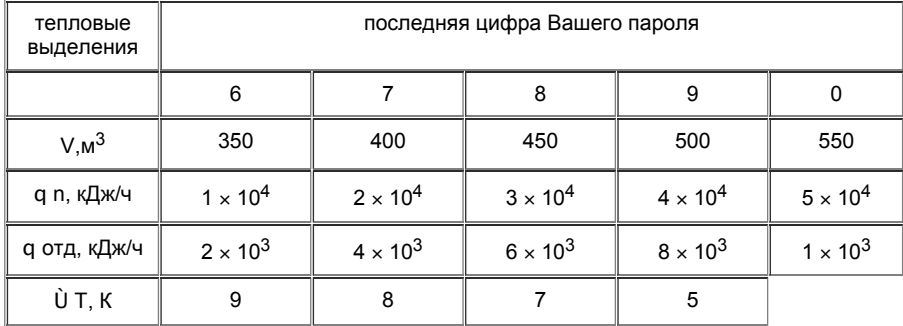

Таблица 2.2.

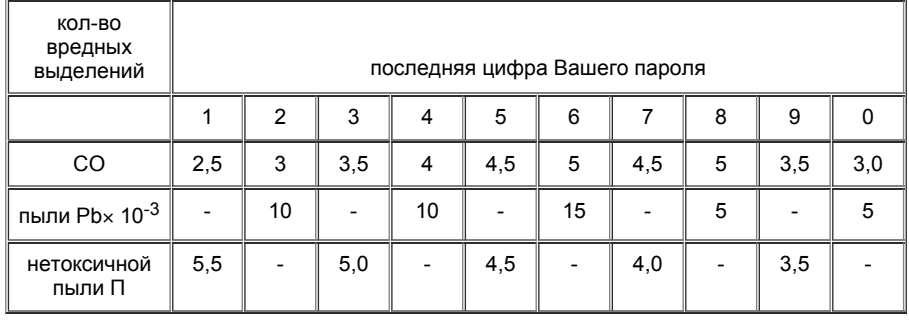

Подлежащие обмену теплоизбытки q <sub>изб</sub> определяются по формуле:

q <sub>изб</sub> = q <sub>п</sub> - q <sub>отд</sub>, кДж/ч,

где q <sub>п</sub> - количество тепла, поступающего в воздух помещения от производственных и осветительных установок, в результате тепловыделений людей, солнечной радиации и др., кДж/ч;

q <sub>отд</sub> - теплоотдача в окружающую среду через стены здания, кДж/ч.

Количество воздуха, которое необходимо удалить за 1 час из производственного помещения L при наличии теплоизбытков, определяется по формуле:

$$
L = q_{1/30} / CD Tg_{np}, M^2/4,
$$

где С теплоемкость воздуха, С = 1 кДж/кг К;

D Т разность температур удаляемого и приточного воздуха, К;

g <sub>пр</sub> - плотность приточного воздуха, g <sub>пр</sub> = 1.29 кг/м<sup>3</sup>.

При наличии в воздухе помещения вредных газов и пыли количество воздуха, которое необходимо подавать в помещение для уменьшения концентрации вредных выделений до допустимых норм, рассчитывают по выражению:

L = W/(C<sub>д</sub> - C<sub>п</sub>), м3/ч,

где W количество поступающих вредных выделений, г/ч;

 $\mathtt{C}_\mathtt{A}$  - предельно допустимая концентрация вредных выделений в воздухе помещения, г/м $^3$ , причем:

для СО С<sub>д</sub> = 2× 10<sup>-2</sup> г/м <sup>3</sup> ;

для пыли Pb C<sub>д</sub> = 1 × 10<sup>-5</sup> г/м <sup>3</sup>;

для нетоксичной пыли П Сд = 10<sup>-2</sup> г/м <sup>3</sup>;

 $\mathsf{C}_{\mathsf{n}}$  - концентрация вредных примесей в воздухе, поступающем в производственное помещение, г/м  $^3$ .

При решении данной задачи считать, что  $C_n = 0$ .

Для каждого вида вредных выделений необходимое количество вентиляционного воздуха L рассчитывается отдельно. Затем берется наибольшее из полученных значений и подставляется в формулу для расчета кратности воздухообмена:

$$
K = L_{max} / V
$$
, 1/4.

#### *Задача №3.*

Рассчитать мощность осветительной установки с общим равномерным освещением. Привести схему размещения осветительных приборов.

Исходные данные к задаче №3 приведены в таблице 3.1.

Таблица 3.1.

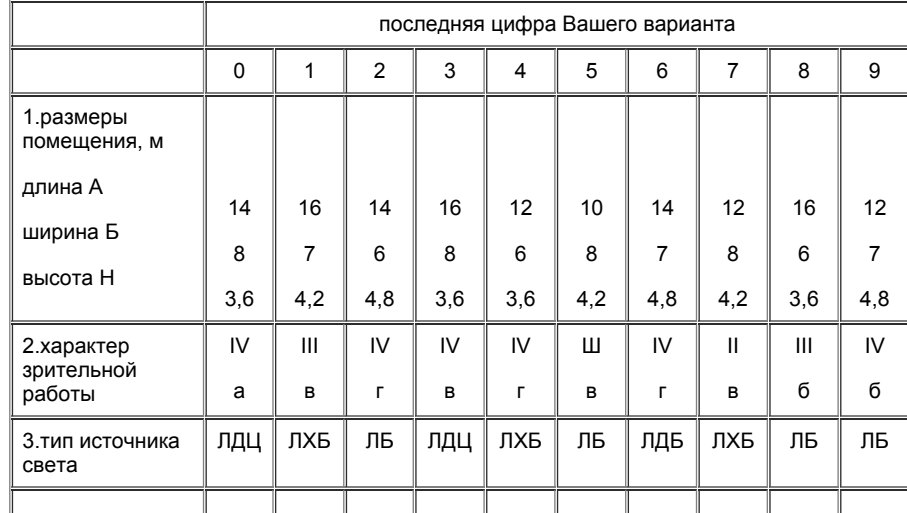

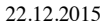

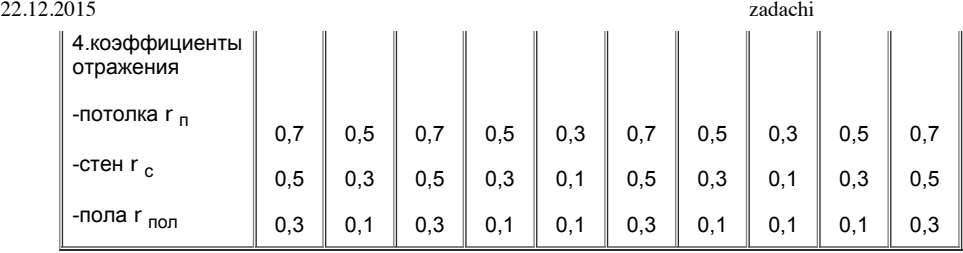

Решение.

Мощность осветительной установки:

W = nW<sub>л</sub>, Bт,

где n - число ламп;

W<sub>л</sub> - мощность лампы, Вт.

Чтобы определить число ламп найдем количество светильников N:

 $N = (E_{\text{min}} S \times K) / (F_{\text{max}} Z \times n \times h)$ , шт,

где E<sub>min</sub> - нормируемая минимальная освещенность, лк; таблица 3.2.

S - площадь освещаемого помещения, м<sup>2</sup>;

 $K$  - коэффициент запаса  $(1,3 - 1,7);$ 

F<sup>л</sup> световой поток лампы, лм; таблица 3.3;

Z коэффициент неравномерного освещения, равен 0,9;

h коэффициент использования светового потока светильников, таблица 3.4;

 $n_1$  - число ламп в светильнике,  $n = 2$ .

Для определения h по таблице 3.4. определим показатель помещения:

j = A × B / [ H<sub>p</sub> (A+B)],

где H<sub>p</sub> - высота подвеса светильников, м;

А длина помещения, м;

В ширина помещения, м.

 $Hp = H - 0.8 - 0.2, M,$ 

где Н - высота помещения, м;

0,8 высота стола, м;

0,2 высота светильника ШОД.

Предлагается выбрать светильник ШОД - 2 ' 40 или ШОД 2 ' 80 с размерами: высота 0,2м; длина 1м 53см; ширина 0,248м.

Общее число ламп:

n¢ = 2N, шт.

Мощность лампы определяем по таблице 3.3.

Таблица 3.2. Наименьшая освещенность на рабочих поверхностях в производственных помещениях при применении люменисцентных ламп.

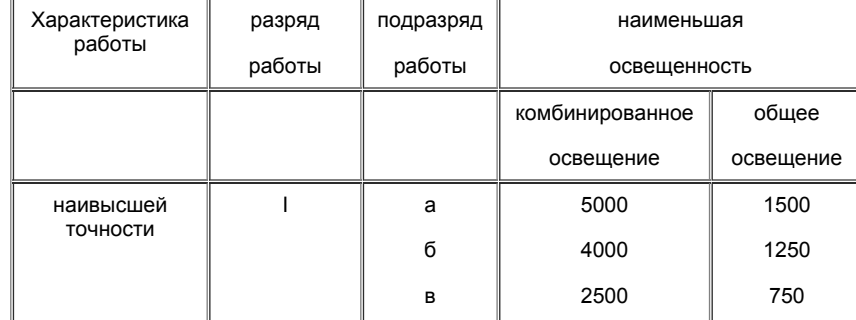

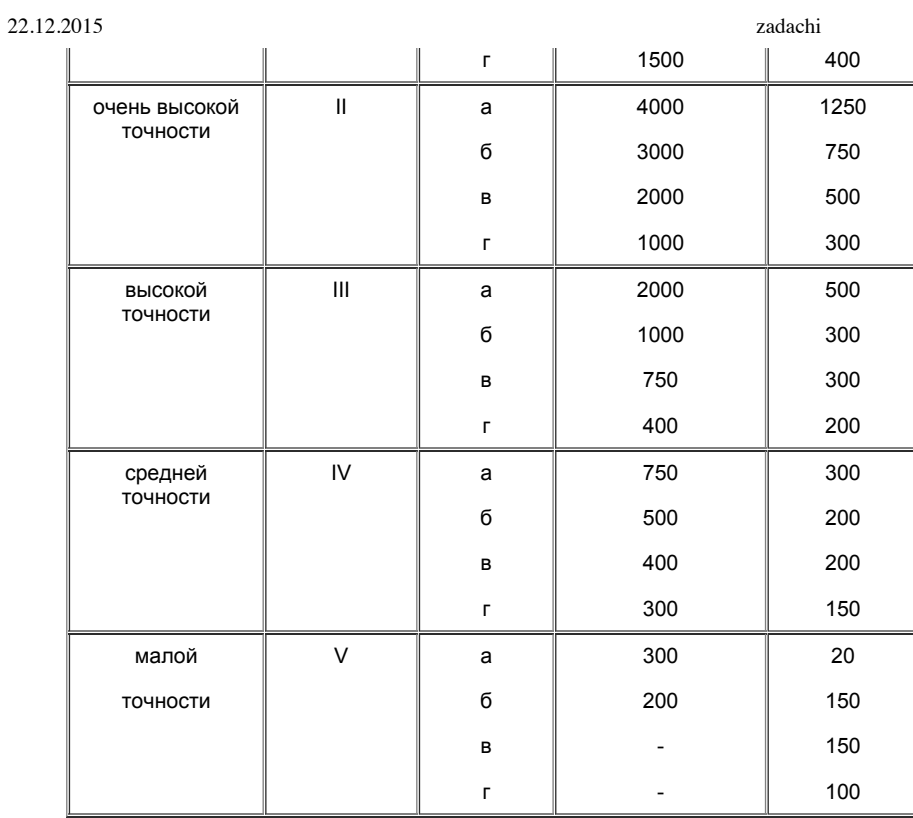

# Таблица 3.3. Характеристики люминесцентных ламп.

| Мощность,<br>Вт | напряжение<br>в сети, В | световой поток лампы, лм |      |      |      |
|-----------------|-------------------------|--------------------------|------|------|------|
|                 |                         | лдц                      | ль   | ЛХБ  | лть  |
| 30              | 220                     | 1110                     | 1560 | 1440 | 1440 |
| 40              | 220                     | 1520                     | 2120 | 2000 | 2000 |
| 80              | 220                     | 2720                     | 3680 | 3520 | 3520 |

Таблица 3.4. Коэффициент использования светового потока h светильников.

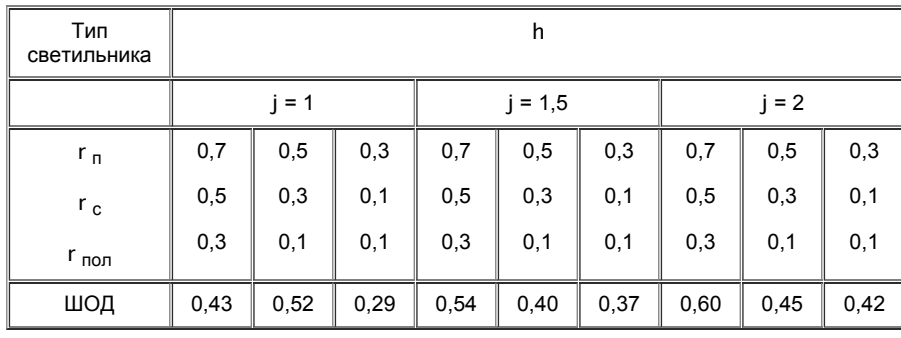

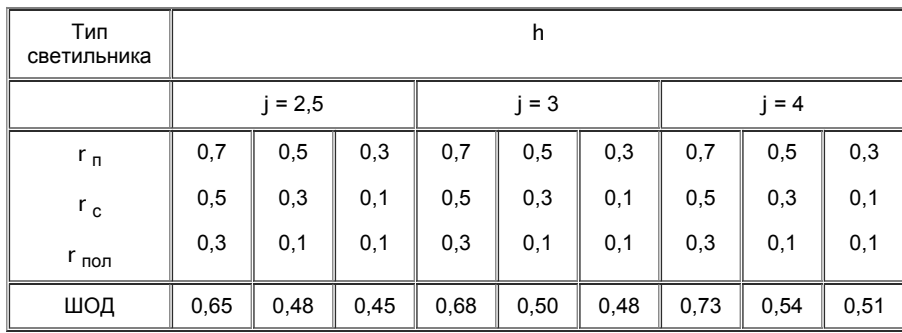

*Задача №4.*

1. Рассчитать противопожарный расход воды и емкость запасного резервуара для промышленного предприятия.

Исходные данные к задаче 4 приведены в таблице 4.1.

Помещения с тепловыделениями менее 67,4 кДж/м ч.

Водопровод на предприятии принят объединенный.

Решение.

Противопожарный расход воды на тушение пожара:

$$
q_p = q_H + q_B, \, \pi/c
$$

где q <sub>н</sub> - максимально допустимый расход воды на наружное пожаротушение через гидраты, л/с;

q <sub>в</sub> - максимально требуемый расход воды на внутреннее пожаротушение через краны, л/с.

Таблица 4.1.

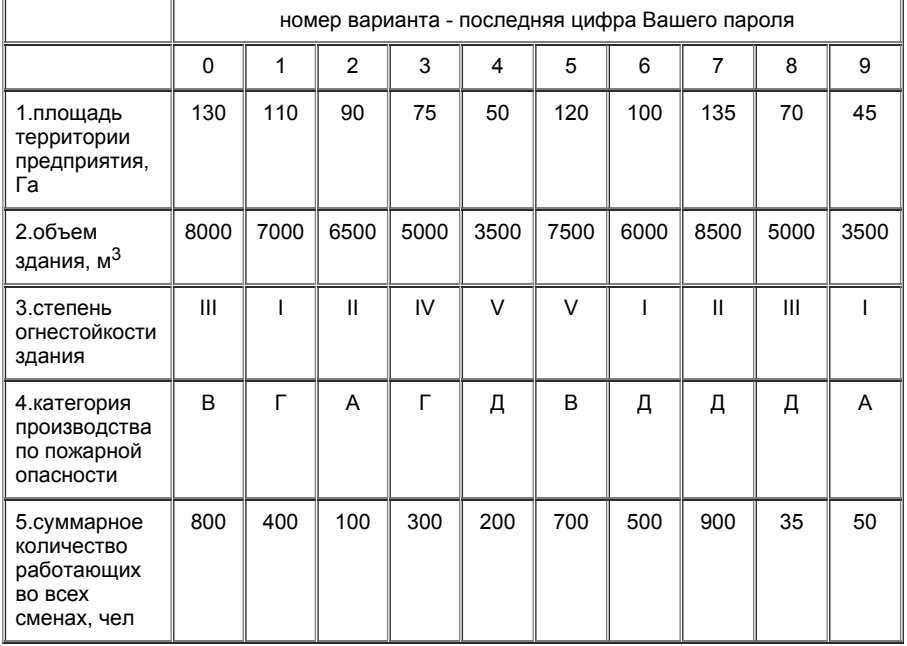

Величина q н для предприятий зависти от степени огнестойкости зданий, категории пожарной опасности производства и объема здания. Она определяется в зависимости от указанных факторов для одного пожара по табл. 4.2.

Таблица 4.2. Расчетные расход воды на наружное пожаротушение через гидранты на один пожар для предприятий.

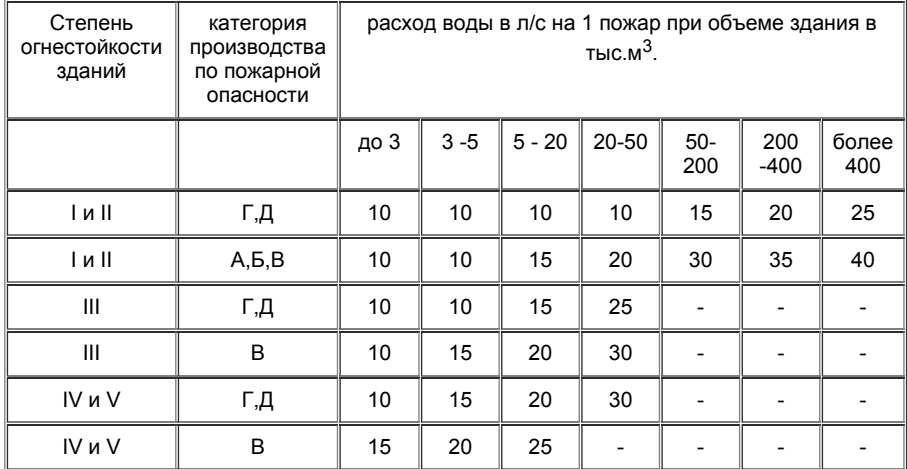

Величина q в определяется в том случае, если здания оборудованы внутренними пожарными кранами или стационарными установками пожаротушения. При оборудовании зданий пожарными кранами при расчете воды принимать две струи с расходом 2,5 л/с на каждую струю независимо от объема здания.

 $q_B = 2.5 \times 2$ , л/с.

Расчетное число одновременных пожаров П<sub>р</sub> принять равным 1 для площадей до 150 Га с числом работающих до 10000 человек.

Расчетную продолжительность пожаров t<sub>p</sub> принять равной 3 часа.

Определяем потребное противопожарное количество воды по формуле:

$$
W = (3600 \times q_p \times t_p \times \Pi_p) / 1000, M^3.
$$

Необходимый противопожарный запас воды на случай аварии водопроводных сооружений или неприкосновенный запас воды:

$$
W_{H.3} = W.
$$

Таблица 4.3. Нормы хозяйственно-питьевого водопотребления и часовые коэффициенты неравномерности на предприятиях.

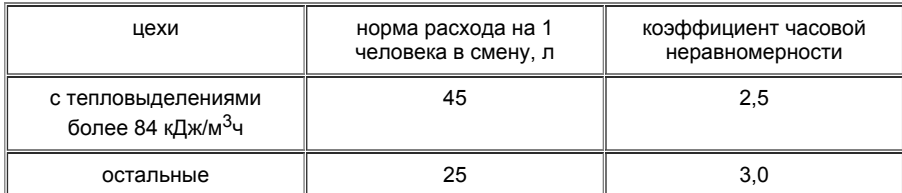

Этот запас воды должен храниться в запасном резервуаре.

Так как противопожарный водопровод объединен с хозяйственно-питьевым, нужно определить суточную производительность водопровода на хозяйственно-питьевые нужды:

$$
q_{\text{cyT}} = (q \text{ N}) / 1000, \text{ m}^3 / \text{cyT},
$$

где q - норма водопотребления на 1 человека, л/с. Определяем по таблице 4.3;

N количество работающих, чел.

Регулирующий объем запасного резервуара:

$$
W_{per} = (q_{cyT} \times 17) / 100
$$
, m<sup>3</sup>.

Неприкосновенный запас воды в резервуаре на хозяйственно-питьевые нужды за три смежных часа t<sub>p</sub> максимального водопотребления:

$$
W_{H,3}
$$
  $\phi = (q_{cyT} \times t_{p} \times 6,25) / 100, M^3$ .

Общая емкость резервуара:

$$
W_{\text{pe}3} = W_{\text{H.3}} + W_{\text{H.3C}}
$$
,  $M^3$ 

*Задача №5.*

На одном из промышленных предприятий, расположенном в пригороде, разрушилась необвалованная емкость, содержащая Qm вещества . Облако зараженного воздуха распространяется в направлении города, на окраине которого, в R км от промышленного предприятия, расположен узел связи. Местность открытая, скорость ветра в приземленном слое V м/с. На момент аварии в узле связи находилось N человек, а обеспеченность их противогазами марки CO составила X%.

Определить размеры и площадь зоны заражения, время подхода зараженного воздуха к городу, время поражающего действия вещества, а также возможные потери людей, определить структуру потерь.

Как оказывать первую помощь пострадавшим? Какие действия необходимо предпринять, чтобы обеспечить безопасность людей?

Таблица 5.1. Исходные данные к задаче №5.

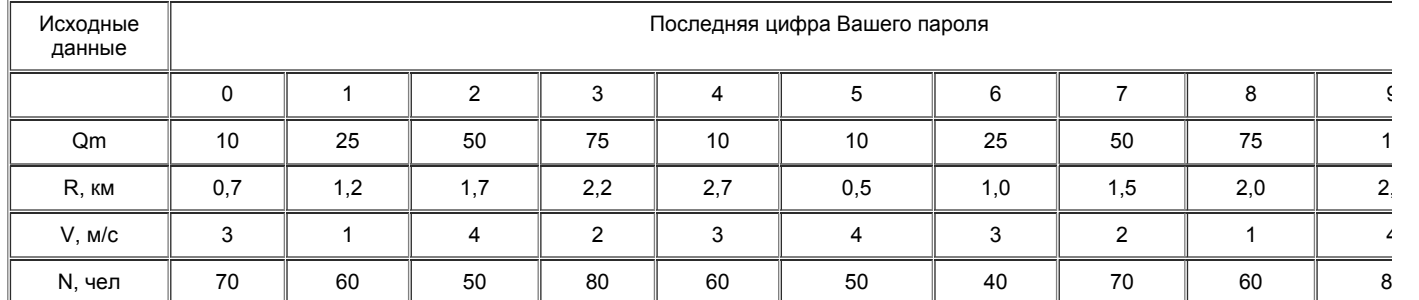

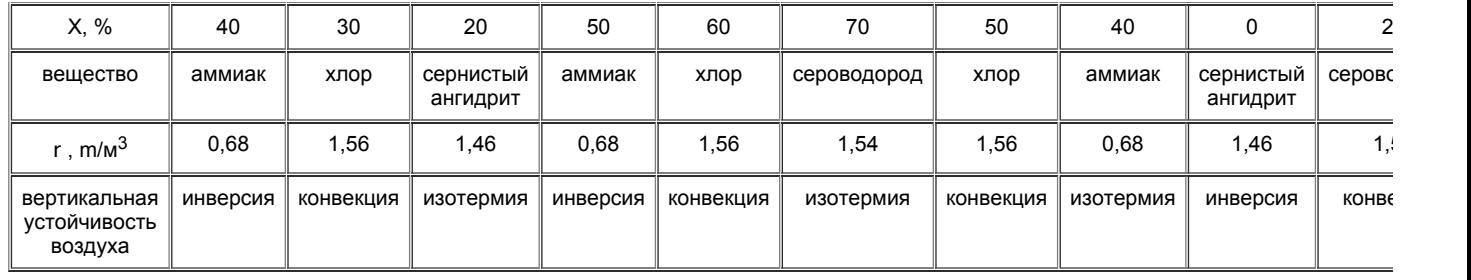

Решение.

При аварии емкостей со СДЯВ оценка производится по фактически сложившейся обстановке, т.е. берутся реальные количества вылившегося (выброшенного) ядовитого вещества и метеоусловия. Методика оценки химической обстановки включает в себя следующие этапы:

1) Определяем возможную площадь разлива СДЯВ по формуле:

 $S = G / (r \times 0.05)$ .

где G - масса СДЯВ, т;

r - плотность СДЯВ, т/м<sup>3</sup>.

0,05 толщина слоя разлившегося СДЯВ, м.

2)Находим по таблице 5.2. с учетом примечания глубину зоны химического заражения (Г).

Таблица 5.2. Глубина распространения облака, зараженного СДЯВ, на открытой местности, км (емкости не обвалованы, скорость ветра 1 м/с, изотермия).

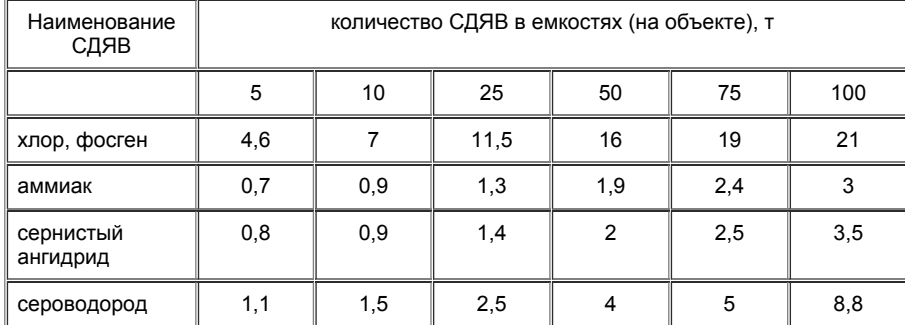

# Примечания:

а)глубина распространения облака при инверсии будет примерно в 5 раз больше, а при конвекции в 5 раз меньше, чем при изотермии;

б)глубина распространения облака на закрытой местности (в населенных пунктах со сплошной застройкой, в лесных массивах) будет примерно в 3,5 раза меньше, чем на открытой, при соответствующей степени вертикальной устойчивости воздуха и скорости ветра;

в)для обвалованных емкостей со СДЯВ глубина распространения облака уменьшается в 1,5 раза;

г)при скорости ветра более 1 м/с вводятся следующие поправочные коэффициенты:

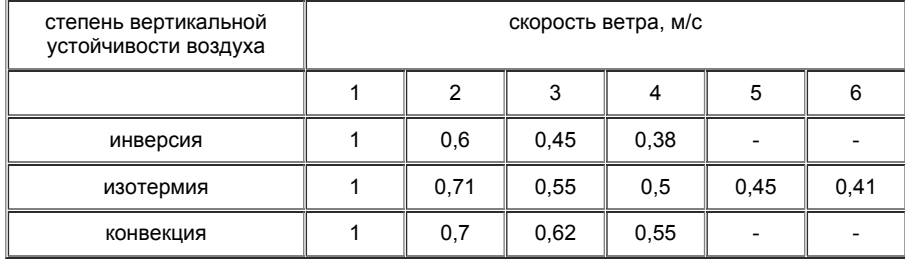

3)Определяем ширину зоны химического заражения (Ш), которая составляет:

при инверсии - 0,03  $\times$  Г;

при изотермии - 0,15  $\times$  Г;

при конвекции - 0,8  $\times$  Г.

4. Вычисляем площадь зоны химического заражения (Sз) по формуле:

 $S_3 = 0.5$  Г $\times$  Ш.

5. Определяем время подхода зараженного воздуха к населенному пункту, расположенному по направлению ветра (t подх), по формуле:

$$
t \text{ noqx} = R / (Vcp \times 60),
$$

где R - расстояние от места разлива СДЯВ до заданного рубежа (объекта), м;

Vср - средняя скорость переноса облака воздушным потоком, м / с, Vср =  $(1,5, 2,0) \times V$ ;

где V - скорость ветра в приземном слое, м / с;

1,5 при R < 10 км;

2,0 при R > 10 км.

6. Определяем время поражающего действия СДЯВ (t пор) по таблице 5.3 (в ч).

Таблица 5.3.

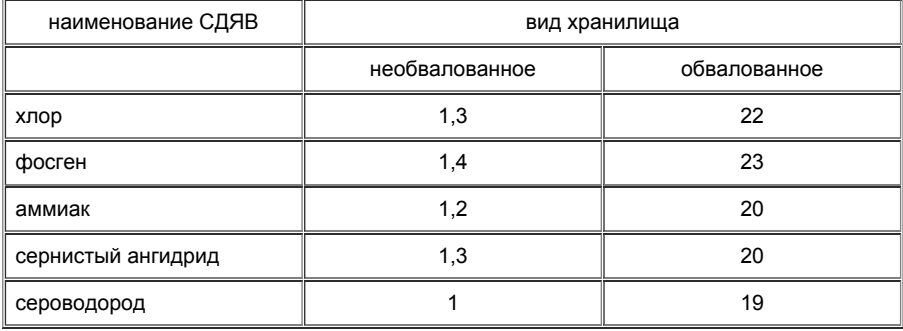

Примечание.

При скорости ветра более 1м/с вводятся следующие поправочные коэффициенты:

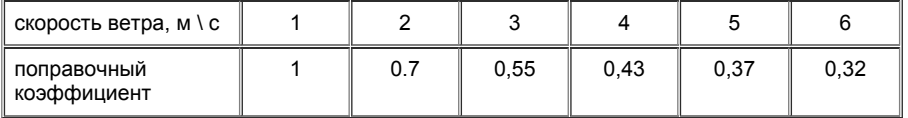

7. Определяем возможные потери (П) людей, оказавшихся в очаге химического поражения и в расположенных жилых и общественных зданиях, по таблице 5.4.

Таблица 5.4. Возможные потери людей от СДЯВ в очаге поражения, %.

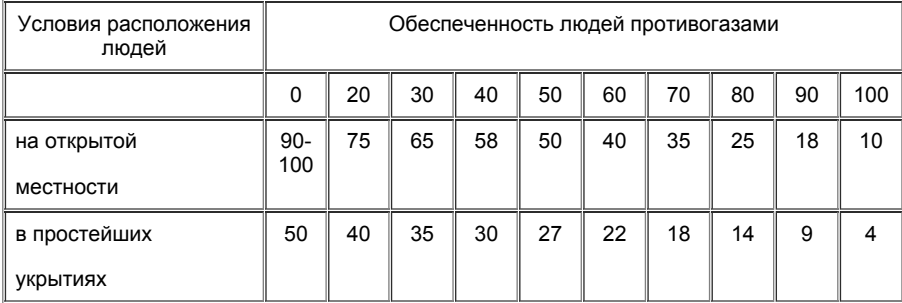

Примечание.

Ориентировочная структура потерь людей в очаге поражения легкой степени 25%, средней и тяжелой степени 40%, со смертельным исходом - 35%.

# *Задача №6.*

В результате аварии на атомной энергетической установке исследовательского назначения произошел выброс радиоактивных веществ. Как показали замеры, мощность экспозиционной дозы на территории близлежащего жилого массива составила X мкР/ч. Какие меры защиты должно предпринять население жилмассива, чтобы обеспечить свою безопасность? Какую годовую дозу облучения получит население в результате аварии?

# Таблица 6.1. Исходные данные к задаче №6.

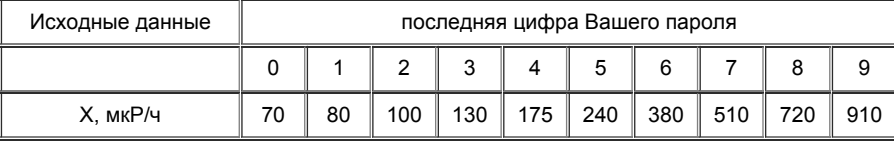

#### Решение.

Последствия облучения определяются не мощностью дозы, а суммарной полученной дозой, т.е. мощностью дозы, помноженной на время, в течение которого облучался человек. Например, если мощность дозы внешнего излучения составляет 0,11 микрозиверта в час (МкЗв/ч), то облучение в течение года (8800 часов) создает 1000МкЗв или 1 мЗв.

Мощность дозы естественного фона составляет около 0,15 МкЗв/ч и в зависимости от местных условий может меняться в два раза.

Для населения, проживающего вблизи атомных электростанций и других предприятий, Национальной комиссией по радиационной защите (НРКЗ) установлен предел годовой дозы 5 мЗв. Этому пределу дозы для населения соответствует постоянная в течение года мощность дозы на открытой местности 0,6 МкЗв/ч. С учетом того, что здания ослабляют излучение в два и более раза, мощность дозы на открытой местности может быть 1,2 МкЗв/ч. Если мощность дозы превышает 1,2 МкЗв/ч, рекомендуется удаляться с данного места или оставаться на нем не более полугода за год. Если мощность дозы превышает 2,5 МкЗв/ч, время пребывания следует ограничить одним кварталом в год, при 7 МкЗв/ч - одним месяцем в год и т.д.

Для получения мощности дозы в МкЗв/ч необходимо значения дозы в мкР/ч разделить на 100.

# *Задача №7.*

На товарной сортировочной станции при переводе на запасной путь железнодорожного состава произошло столкновение автомобиля с цистерной, содержащей Q тонн изобутана. В результате соударения в цистерне образовалась дыра, а спустя 8 10 минут произошли возгорание вещества и взрыв образовавшегося парового облака.

Необходимо определить избыточное давление ударной волны D P<sub>ф</sub> (кПа) в районе узла связи, расположенного в R метрах от места взрыва. Оценить последствия воздействия ударной волны на здание и на людей, находившихся возле него. Узел связи расположен в одноэтажном кирпичном здании.

Таблица 7.1. Исходные данные к задаче №7.

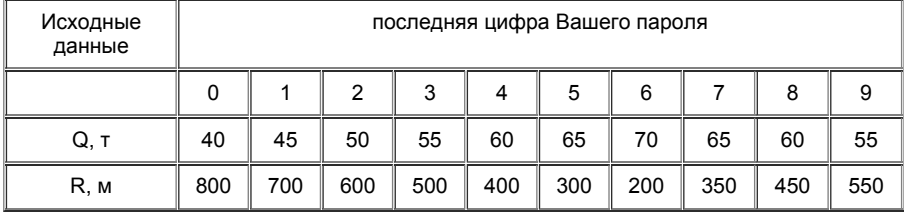

### Решение.

Поражения, возникающие под действием ударной волны, подразделяются на легкие, средние, тяжелые и крайне тяжелые (смертельные).

Легкие поражения возникают при избыточном давлении во фронте ударной волны D P<sub>ф</sub> = 20-40 кПа и характеризуются легкой контузией, временной потерей слуха, ушибами и вывихами.

Средние поражения возникают при избыточном давлении во фронте ударной волны D Р<sub>ф</sub> = 20-40 кПа и характеризуются травмами мозга с потерей человеком сознания, повреждением органов слуха, кровотечениями из носа и ушей, переломами и вывихами конечностей.

Тяжелые и крайне тяжелые поражения возникают при избыточных давлениях соответственно D P<sub>ф</sub> = 60-100 кПа и D P<sub>ф ></sub> 100 кПа и сопровождаются травмами мозга длительной потерей сознания, повреждением внутренних органов, тяжелыми переломами конечностей.

Косвенное воздействие ударной волны заключается в поражении летящими обломками зданий и сооружений, камнями, деревьями, битым стеклом и другими предметами, увлекаемыми ею.

При действии нагрузок, создаваемых ударной волной, здания и сооружения могут подвергаться полным (> 4060 кПа), сильным (> 2040 кПа), средним (> 1020 кПа) и слабым (> 810 кПа) разрушениям.

Ориентировочное значение избыточного давления ударной волны при взрыве газовоздушной смеси можно определить следующим образом:

1. Определяем коэффициент К по формуле:

$$
K = 0.24 \frac{R}{17,5\sqrt[3]{Q}},
$$

где R - расстояние от места взрыва газовоздушной смеси, м;

Q количество взрывоопасной смеси, хранящейся в емкости или агрегате, т.

#### $22.12.2015$  zadachi

2. Определяем избыточное давление ударной волны.

Если К < 2, то по формуле:

$$
\Delta P \Phi = \frac{700}{3 \cdot (\sqrt{1 + 29.8 \cdot K^3} - 1)}
$$

При  $K > 2$  - по формуле:

$$
\Delta P \Phi = \frac{22}{K \cdot \sqrt{lg K + 0.158}}.
$$

# *Задача №8.*

Город расположен на левом низком берегу реки. В 25 км от города река перекрыта плотиной ГЭС. Необходимо определить размеры наводнения при разрушении плотины, если известно, что объем водохранилища W куб.м, ширина прорана В м, глубина воды перед плотиной (глубина прорана) Н м, средняя скорость движения волны попуска V м/с.

Таблица 8.1. Исходные данные к задаче №8.

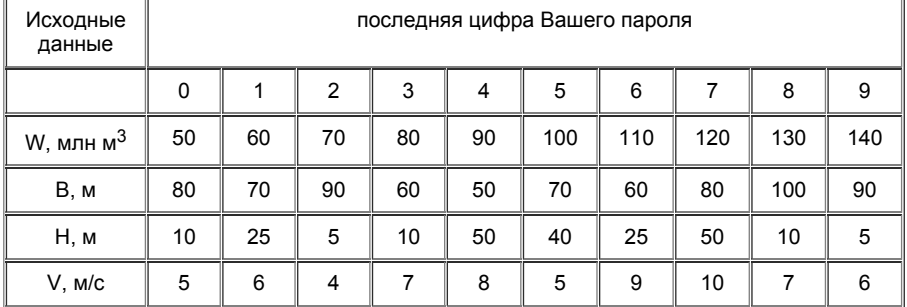

### Решение.

Определение размеров зон наводнений при прорыве плотин и затоплений при разрушении гидротехнических сооружений осуществляется по следующей методике.

1. Определяем время прихода попуска (t<sub>пр</sub>) на заданное расстояние:

$$
t_{np} = R/V,
$$

где R - расстояние от плотины до объекта затопления, м;

V средняя скорость движения волны попуска, м/с.

R дано в условиях задачи.

2. Определяют высоту попуска (h) на заданном расстоянии по таблице 8.2.

Таблица 8.2.Ориентировочная высота волны попуска и продолжительность ее прохождения на различных расстояниях от плотины.

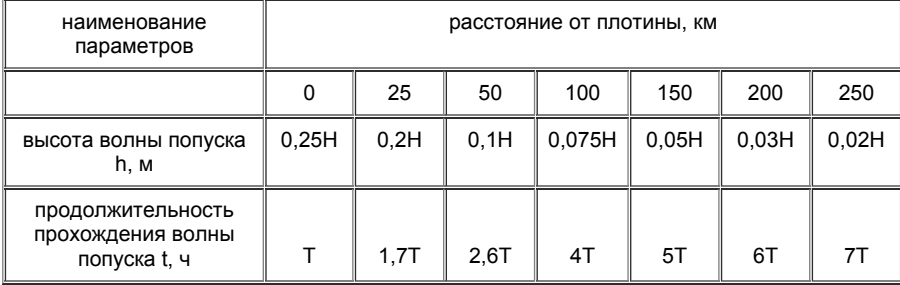

3. Определяют продолжительность прохождения волны попуска (t) на заданное расстояние, для чего сначала находят время опорожнения водохранилища (Т) по формуле:

где W - объем водохранилища, м<sup>3</sup>;

B ширина прорана или участка перелива воды через гребень неразрушенной плотины, м;

N - максимальный расход воды на 1 м ширины прорана (участка перелива воды через гребень плотины), м<sup>3</sup>/с м, ориентировочно равный:

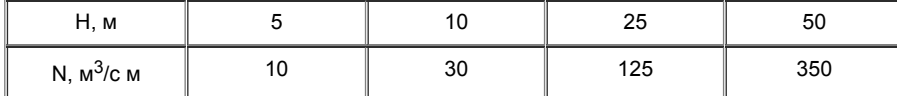

Продолжительность прохождения волны попуска (t) рассчитывают по таблице 8.2. в зависимости от заданного расстояния от плотины.

# *Задача №9.*

Представить проект размещения рабочих мест, оснащенных компьютерами, в помещении с размерами:

ширина 6 м;

длина - 8 м.

На схеме указать, сколько рабочих мест можно разместить на заданной площади; указать расстояние между боковыми стенками компьютера, между мониторами и задней стенкой следующего компьютера (при рядном их расположении); ориентацию экрана относительно оконных проемов, ориентацию осветительных приборов относительно экранов компьютера.

Каковы должны быть параметры микроклимата, освещенности, шума в помещении?

Как регламентируется время работы за компьютером?

Указать меры защиты от поражения электрическим током.

[назад](file:///Users/antonnikitin/Documents/%D0%A3%D1%87%D0%B5%D0%B1%D0%B0/%D0%9F%D0%BE%D1%81%D0%BB%D0%B5%D0%B4%D0%BD%D0%B8%D0%B8%CC%86%20%D1%81%D0%B5%D0%BC%D0%B5%D1%81%D1%82%D1%80/%D0%91%D0%B5%D0%B7%D0%BE%D0%BF%D0%B0%D1%81%D0%BD%D0%BE%D1%81%D1%82%D1%8C%20%D0%B6%D0%B8%D0%B7%D0%BD%D0%B5%D0%B4%D0%B5%D1%8F%D1%82%D0%B5%D0%BB%D1%8C%D0%BD%D0%BE%D1%81%D1%82%D0%B8/intro.htm)